## [/home/sushy/.Xresources](http://debian-facile.org/_export/code/utilisateurs:sushy:config:xresources?codeblock=0)

```
! ===================
! urxvt
! ===================
URxvt*scrollBar: true
URxvt*scrollBar right: true
URxvt*scrollBar_floating: true
URxvt*letterSpace: 0
URxvt.internalBorder: 10
URxvt*font: xft:DejaVu Sans Mono:regular:size=12
URxvt*boldFont: xft:DejaVu Sans Mono:bold:size=12
URxvt*cursorBlink: true
URxvt.iso14755: false
URxvt*utf8: true
URxvt.keysym.C-equal: resize-font:bigger
URxvt.keysym.C-parenright: resize-font:smaller
URxvt.perl-ext-common: default,matcher
URxvt.url-launcher: chromium
URxvt.matcher.button: 3
! URxvt*perl-ext: matcher
! URxvt.perl-ext-common: default
! Prise en charge des onglets
! shift+bas ou clic sur NEW= ouvrir nouvel onglet,
! shift + fleche gauche/droite=navigation dans les onglets.
! ctrl + fleche gauche/droite= deplacement onglet
! ctrl+d ou taper exit = fermer onglet/terminal
!urxvt*background: #3f3f3f
!urxvt*foreground: #eff0eb
!urxvt*cursorColor: #9aedfe
urxvt*color0: #33303b
urxvt*color8: #4f4b58
urxvt*color1: #ff5c57
urxvt*color9: #ff5c57
urxvt*color2: #5af78e
urxvt*color10: #5af78e
urxvt*color3: #f3f99d
urxvt*color11: #f3f99d
urxvt*color4: #506070
urxvt*color12: #57c7ff
urxvt*color5: #ff6ac1
```
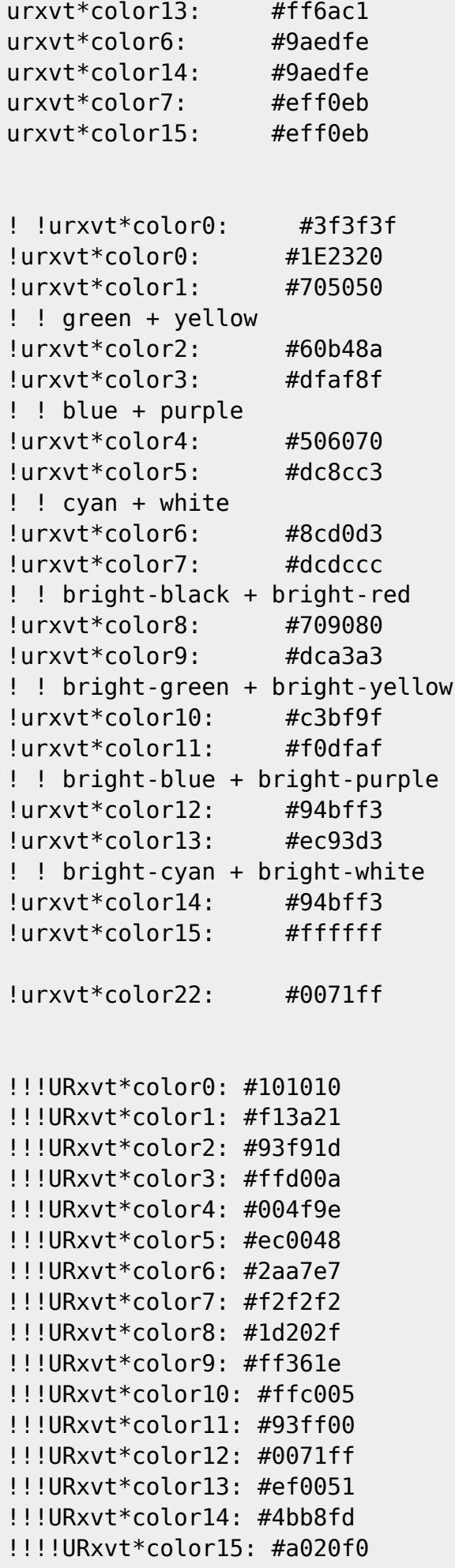

! ================= ! Xft ! ================= Xft.dpi: 96 Xft.antialias: true Xft.rgba: subpixel Xft.hinting: true Xft.hintstyle: hintslight Xft.lcdfilter: lcddefault ! ============ ! Couleurs ! ============ \*secondary: #4C566A \*active: #D8DEE9 #define nord0 #222D32 #define nord1 #3B4252 #define nord2 #434C5E #define nord3 #4C566A #define nord4 #D8DEE9 #define nord5 #E5E9F0 #define nord6 #ECEFF4 #define nord7 #8FBCBB #define nord8 #88C0D0 #define nord9 #81A1C1 #define nord10 #5E81AC #define nord11 #BF616A #define nord12 #D08770 #define nord13 #EBCB8B #define nord14 #A3BE8C #define nord15 #B48EAD #define nord16 #000000 \*.foreground: nord4 \*.background: nord0 \*.cursorColor: nord4 \*fading: 20 \*fadeColor: nord3 \*.color0: nord1 \*.color1: nord11 \*.color2: nord14 \*.color3: nord13 \*.color4: nord9 \*.color5: nord16 \*.color6: nord8 \*.color7: nord5 \*.color8: nord3

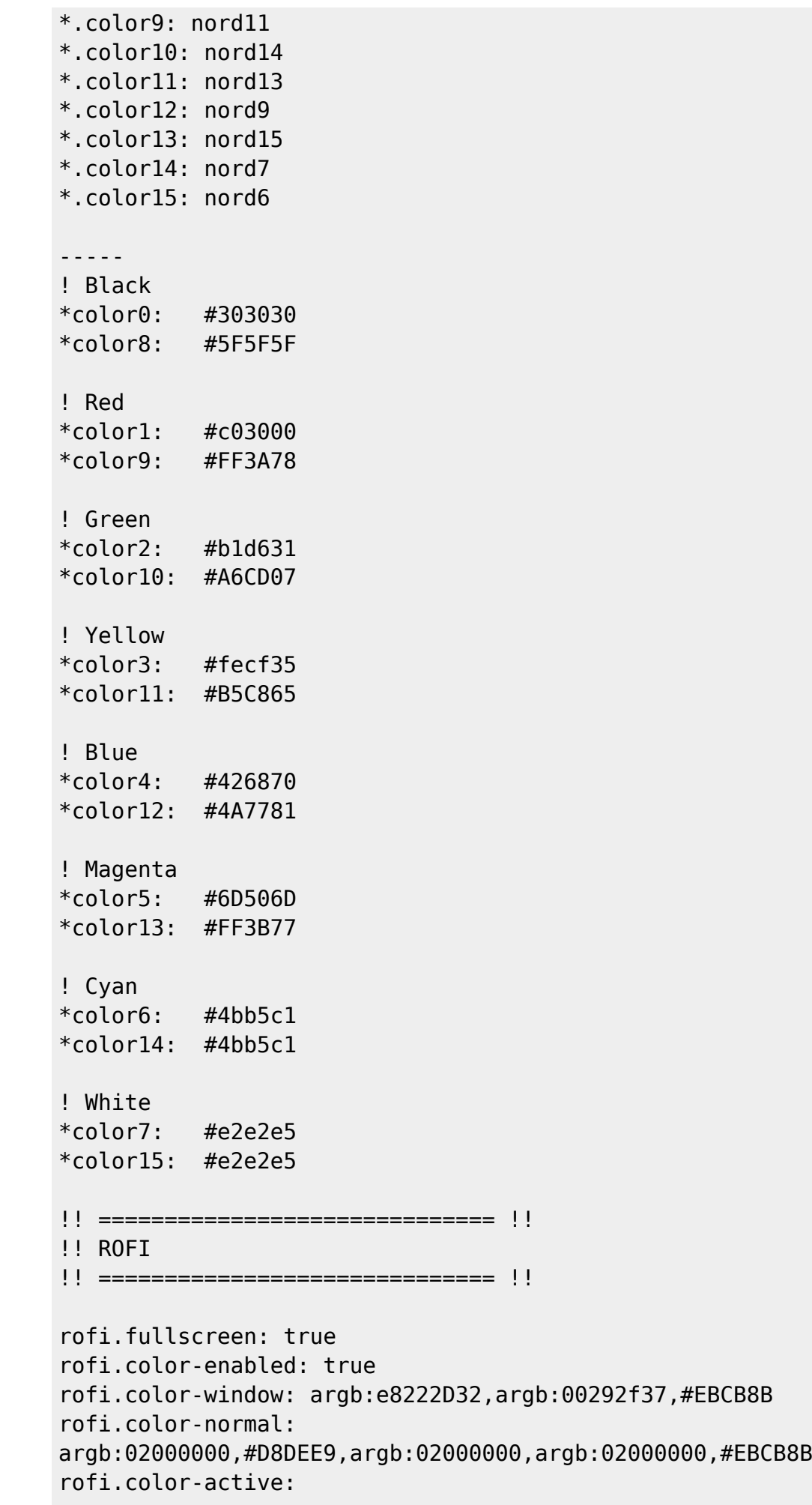

argb:02000000,#D8DEE9,argb:02000000,argb:02000000,#D8DEE9 rofi.color-urgent: argb:02000000,#D8DEE9,argb:02000000,argb:02000000,#D8DEE9 rofi.font: DejaVu Sans Mono 16 rofi.eh: 1 rofi.line-margin: 20 rofi.separator-style: solid rofi.hide-scrollbar: true rofi.lines: 3 rofi.width: 100 rofi.padding: 200 rofi.bw: 0 rofi.drun-icons-theme: Matefaenzadark rofi.show-icons: true rofi.location: 4 rofi.modi: window, run, drun, ssh

From: <http://debian-facile.org/> - **Documentation - Wiki**

Permanent link: **<http://debian-facile.org/utilisateurs:sushy:config:xresources>**

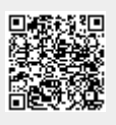

Last update: **09/05/2020 23:15**